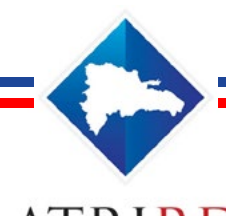

# **ATRIRD**

**Asociación Tributaria de la República Dominicana**

**REGLAMENTO CLASES VIRTUALES**

#### **Registrándose en la clase y confirmando participación**

Aún cuando usted haya pagado por completo el CTC, su participación en cada módulo solo será efectiva si usted confirma su participación en el módulo con por lo menos un día de anticipación. Esto puede ser enviando un email a atrird@hotamil.com (indicando que va a participar en el módulo que desea) o confirmando su participación si la institución le envia un email para que confirme su participación.

#### **Envio del link y material de apoyo**

Faltando al menos 4 horas para el inicio de la clase virtual la institución le envia un email a los participantes que han cumplido con el pago del módulo o que han emitido una orden de compra o carta compromiso formal. Dicho link y material de apoyo se le remite a los emails indicados en su registro de inscripción.

# **Inicio de la Clase**

El participante debe entrar al link para accesar a la clase, por lo menos 5 minutos antes de la hora de inicio a fin de que pueda resolver con tiempo cualquier problema con su conexión de internet o dispositivo receptor (PC, Laptop, móvil) en cuanto al sonido e imágen (Debe tener previamente instalado la aplicación de Zoom).

# **Identificación del participante y pase de lista**

Al usted entrar la aplicación de zoom le pide indicar su nombre (ponga su nombre y apellido). De no hacerlo o no solicitarselo zoom, cuando usted entre debe indicar por el chat cual es su nombre a fin de que el Community Manager le pueda poner presente en la clase. De no hacerlo no se le emitirá su certificado de participación.

# **Para contactar al Community Manager**

Llamar al móvil: 849-212-5040 o escribiendo a: info@ atrird.com

#### **Lista Negra y de Notificaciones**

La institución administrará una base de datos sobre personas que se inscriben y no asisten a clases. Igualmente sobre cualquier comportamiento inapropiado y notificaciones por ausencias/tardanzas.

#### **Sobre el** *Community Manager* **y el control de calidad de las clases de ATRIRD**

Siguiendo los parámetros internacionales de las instituciones que nos guían, la Asociación Tributaria mantiene en todas las clases que imparte un riguroso sistema de calidad. En el caso de las clases virtuales existe un Community Manager (Administrador de la Red y de la Calidad de la enseñanza) que monitorea toda la clase con el fin de asegurarse: 1. Que las personas que acceden a las clases son las autorizadas 2. Resolver cualquier problema con la Red del profesor 3. Orientar al participante sobre cualquier problema que le surja 4. Verificar la asistencia y permanencia del estudiante en la clase 5. Velar porque no existan interferencias de sonidos o imagenes fuera de contexto o inapropiadas

# **Micrófono y video del participante**

Por razones de seguridad el micrófono y la cámara del participante deben permanecer apagadas. Solamente el participante podrá encender el micrófono si le desea hacer una pregunta al profesor. El Community Manager velará por el cumplimiento de esta disposición pudiendo apagar el micrófono o el video del participante en cumplimiento de esta disposición.

# **Notificaciones del Community Manager**

El Community Manager notificará a la administración de ATRIRD, al participante y a la empresa que lo envió, de cualquier ausencia, retraso o inasistencia a clases. Es importante que el participante sepa que **luego de confirmar su participación,** su no asistencia o ausencia prolongada (por más de 45 minutos en la clase), decreta de manera automática su retiro del módulo y no se le permitirá seguir participando ni se le emitirá el certificado de participación, debiendo reprogramar el curso para otro cliclo, mediante el pago de RD\$500 por reprogramación.

*Notas:* 

*<sup>1.</sup> El Community Manager manejará una Lista de Notificaciones de los participantes que de manera reiterada se ausenten de clases, o que se retiren luego de enviarle los links y el material de apoyo y tomará las medidas de lugar luego de analizar caso por caso.*

*<sup>2.</sup> No se permite enviarle el link ni el material de apoyo a terceros, ni grabar las clases ( derechos de autor). La institución no graba las clases para luego compartirla con estudiantes que se ausentaron o se perdieron de la misma.*